## **Comcast Internet Modem Manual**>>>CLICK HERE<<<

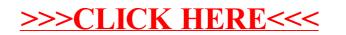